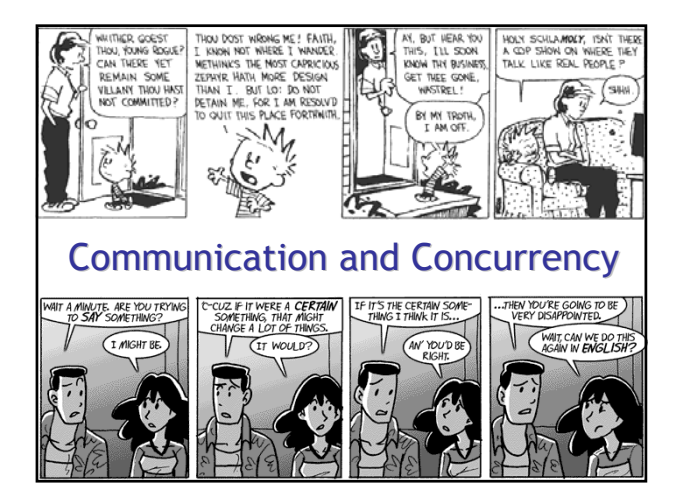

# Preliminary Definition

- A calculus is a *method or system of calculation*
- The early Greeks used pebbles arranged in patterns to learn arithmetic and geometry
- The Latin word for pebble is "calculus" (diminutive of calx/calcis)
- Popular flavors:
	- differential, integral, propositional, predicate, lambda, pi, join, of communicating systems

**#2**

**#4**

**#6**

# Cunning Plan

- Types of Concurrency
- Modeling Concurrency
- Pi Calculus
- Channels and Scopes
- Semantics
- Security
- Real Languages

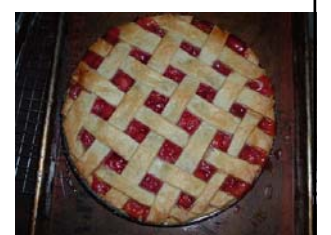

## Take-Home Message

- The pi calculus is a formal system for modeling concurrency in which "communication channels" take center stage.
- Key concerns include non-determinism and security. The pi calculus models synchronous communication. Can someone eavesdrop on my channel?

# Possible Concurrency

- No Concurrency
- Threads and Shared Variables
	- A language mechanism for specifying interleaving computations; often run on a single processor
- Parallel (SIMD)
	- A single program with simultaneous operations on multiple data (high-perf physics, science, …)
- Distributed processes
- Code running at multiple sites (e.g., internet agents, DHT, Byzantine fault tolerance, Internet routing)
- Different research communities ⇒ different notions

# (There Must Be) Fifty Ways to Describe Concurrency

#### • No Concurrency

- Sequential processes are modeled by the  $\lambda$ -calculus. Natural way to observe an algorithm: examine its output for various inputs  $\Rightarrow$  functions

 $\overline{A}$ 

- Threads and Shared Variables
	- Small-step opsem with contextual semantics (e.g., callcc), or special type systems (e.g., [FF00])

#### • Parallel (SIMD)

- Not in this class (e.g., Titanium, etc.)
- Distributed processes
- ???

**#5**

# Modeling Concurrency

- Concurrent systems are naturally non-deterministic – Interleaving of atomic actions from different processes
- New concurrent scheduling possibly yields new result • Concurrent processes can be observed in many ways
	- When are two concurrent systems equivalent?
	- Intra-process behavior vs. inter-process behavior
- Concurrency can be described in many ways
	- **Process creation:** fork/wait, cobegin/coend, data parallelism
	- **Process communication**: shared memory, message passing
	- **Process synchronization**: monitors, semaphores, transactions

## Message Passing

• These "many ways" lead to a variety of process calculi

#### • We will focus on message passing!

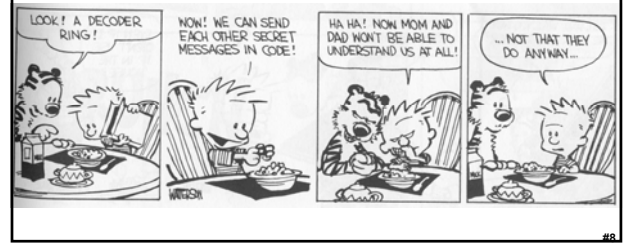

# Communication and Messages

- Communication is a fundamental concept But not for everything (e.g., not much about parallel or
- scientific computing in this lecture)
- Communication through message passing
- synchronous or asynchronous
- static or dynamic communication topology
- first-order or high-order data
- Historically: Weak treatment of communication
	- I/O often not considered part of the language
- Even "modern" languages have primitive I/O
- First-class messages are rare
- Higher-level remote procedure call is rare

# Calculi and Languages

- Many calculi and languages use message-passing
	- Communicating Sequential Processes (CSP) (Hoare, 1978)
	- Occam (Jones)
	- Calculus of Communicating Systems (CCS) (Milner, 1980)
	- The Pi Calculus (Milner, 1989 and others)
	- Pict (Pierce and Turner)
	- Concurrent ML (Reppy)
	- Java RMI

**#7**

**#9**

**#11**

- Messaging is built in some higher-level primitives
	- Remote procedure call
	- Remote method invocation

# The Pi Calculus

- The pi calculus is a process algebra
	- Each process runs a different program
	- Processes run concurrently
	- But they can communicate
- Communication happens on channels
	- channels are first-class objects
	- channel names can be sent on channels
	- can have access restrictions for channels
- In λ-calculus everything is a function
- In Pi calculus everything is a process

# Pi Calculus Grammar

- Processes communicate on channels
	- **c<M>** *send message M on channel c*
	- **c(x)** *receives message value x from channel c*
- Sequencing
	- **c<M>.p** *sends message M on c, then does p*
	- **c(x).p** *receives x on c, then does p with x (x is bound in p)*
- Concurrency
	- **p | q** *is the parallel composition of p and q*
- Replication
	- **! p** *creates an infinite number of replicas of p*

 $\overline{ }$ 

**#10**

**#12**

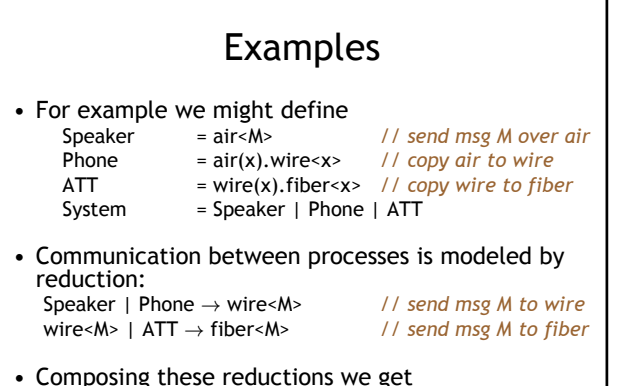

Speaker | Phone | ATT → fiber<M> *// send msg M to fiber*

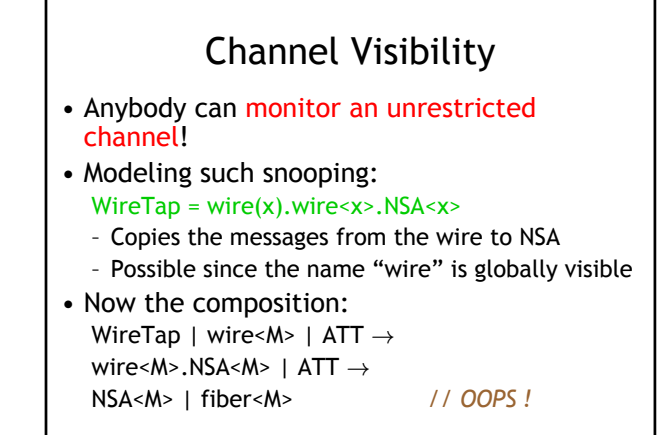

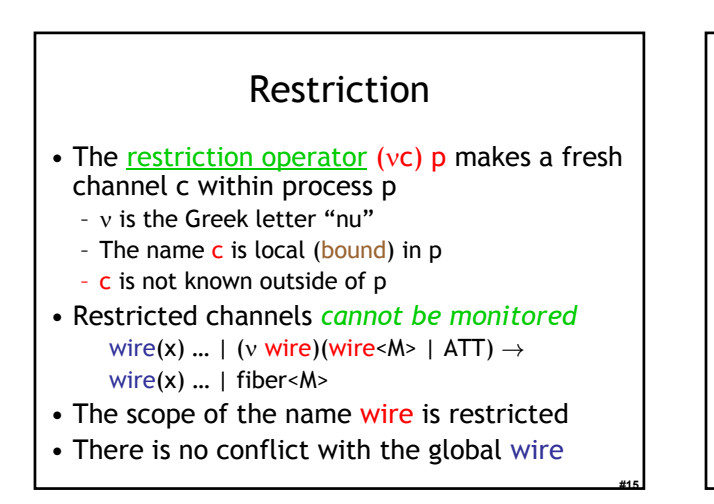

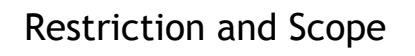

**#14**

**#16**

**#18**

#### • Restriction

**#13**

**#17**

- is a binding construct (like λ, ∀, ∃, ...)
- is lexically scoped
- allocates a new object (a new channel)
- somewhat like Unix pipe(2) system call

 $(vc)p$  is like let  $c = new Channel()$  in p

• c can be sent outside its initial scope - But only if p decides so (intentional leak)

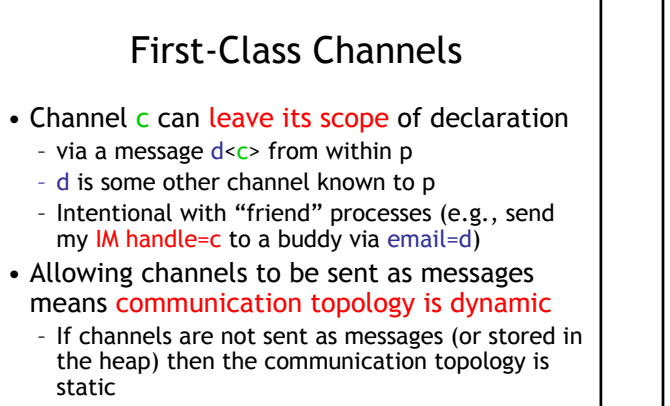

– This differentiates Pi-calculus from CCS

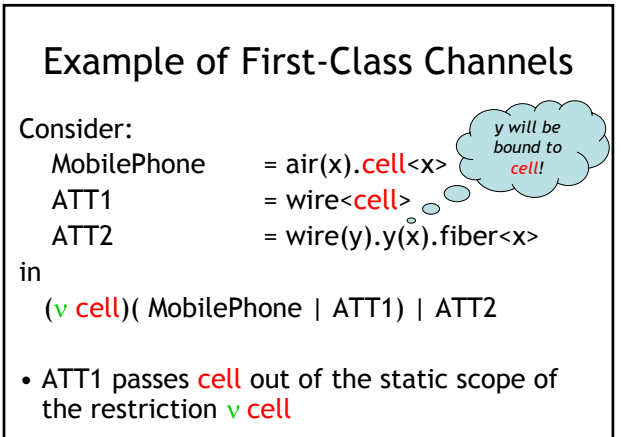

 $\mathbf{\Omega}$ 

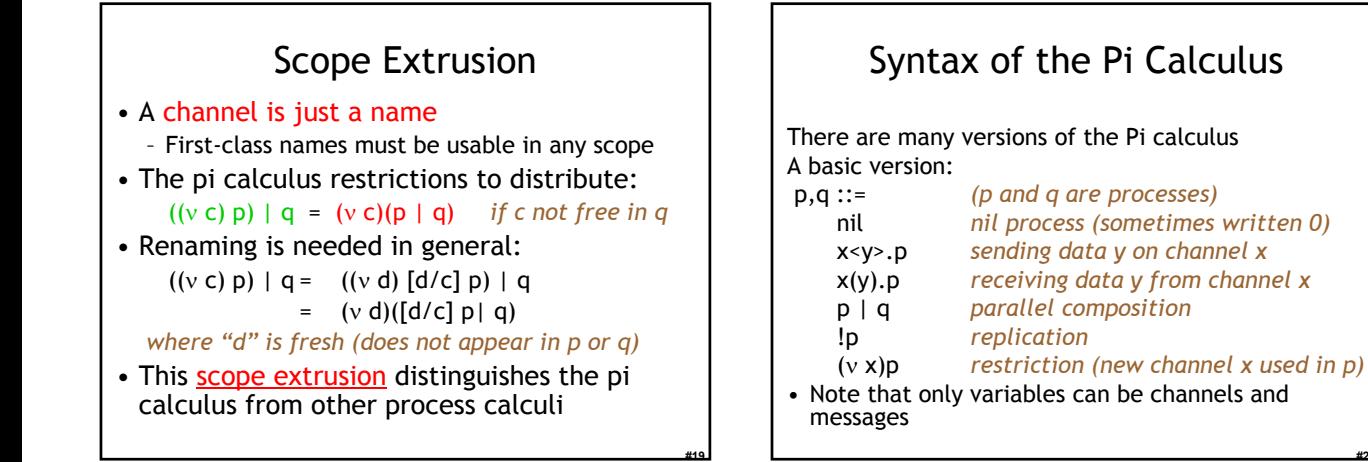

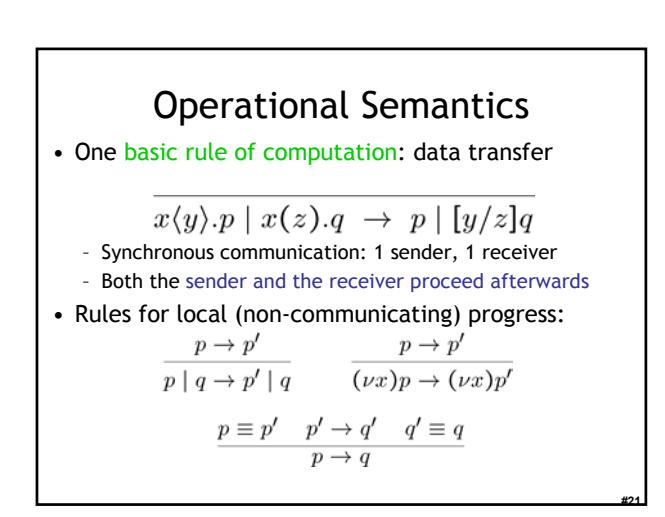

#### Structural Congruence  $p \equiv q \quad q \equiv r$  $q \equiv p$  $\overline{p \equiv p}$   $\overline{p \equiv q}$  $p \equiv r$  $p \equiv p'$  $p \equiv p'$  $(\nu x)p \equiv (\nu x)p'$  $p \mid q \equiv p' \mid q$  $|p| \equiv p ||p|$  $p \mid \texttt{nil} \equiv p$  $p | q \equiv q | p$  $(\nu x)(\nu y)p \equiv (\nu y)(\nu x)p$  $(\nu x)$ nil  $\equiv$  nil  $(\nu x)(p \mid q) \equiv (\nu x)p \mid q$ x not free in  $q$ **#22**

**#20**

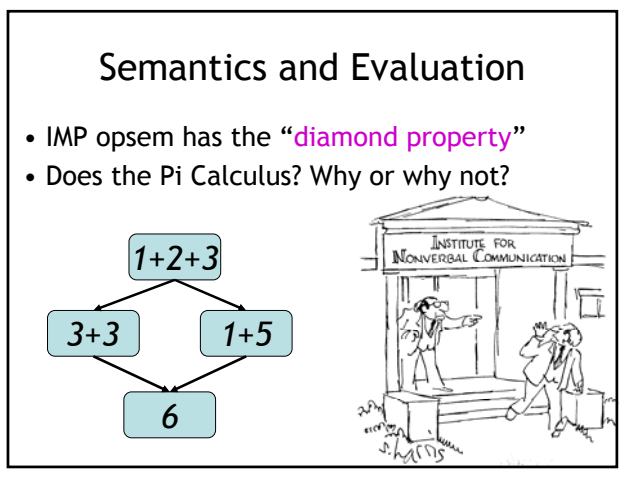

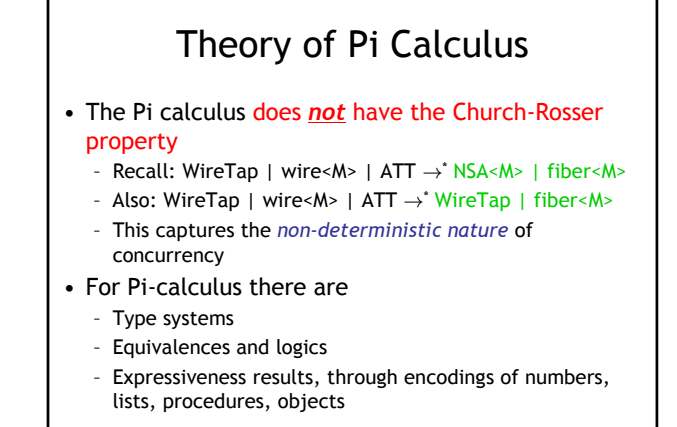

4

**#24**

# Pi Calculus Applications

- A number of languages are based on Pi – e.g., Pict (Pierce and Turner)
- Specification and verification – mobile phone protocols, security protocols
- Pi channels have nice built-in properties, such as: – integrity
	- confidentiality (with ν)
	- exactly-once semantics
	- mobility (channels as first-class values)
- These properties are useful in high-level descriptions of security protocols
- More detailed descriptions are possible in the spi calculus (= pi calculus + cryptography)

# A Typical Security Protocol

• Establishment and use of a secret channel:

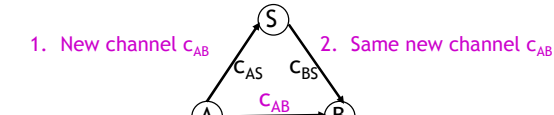

 $(A)$   $\rightarrow$   $(B)$ 

3. Data

• A and B are two clients

**#25**

**#27**

**#29**

- S is an authentication server
- $c_{AS}$  and  $c_{BS}$  are existing private channels with server

**#26**

**#28**

**#30**

•  $C_{AB}$  is a new channel for the clients

# That Security Protocol in Pi

- That protocol is described as follows:
	- $A(M)$  = (v  $C_{AB}$ )  $C_{AS} < C_{AB}$ ,  $C_{AB} < M$
	- S =  $\left[ (C_{\text{AG}}(x), C_{\text{BS}} < x) | C_{\text{BS}}(x), C_{\text{AS}} < x) \right]$
	- B  $= c_{BS}(x)$ .  $x(y)$ . Work(y)
	- System(M) =  $(v c<sub>AS</sub>)(v c<sub>BS</sub>) A(M)$  | S | B
	- Where Work(y) represents what B does with the message M (bound to y) that it receives
	- The  $|C_{BS}(x)|$ .  $C_{AS}$ <x> makes the server symmetric

# Some Security Properties

- An authenticity property
	- For all N, if B receives N then A sent N to B
- A secrecy property
	- An outsider cannot tell System(M) apart from System(N), unless B reveals some part of A's message
- Both of these properties can be formalized and proved in the Pi calculus
- The secrecy property can be treated via a simple type system

# Mainstream Languages

- Communication channels are not found in popular languages
	- sockets in C are reminiscent of channels
	- STREAMS (never used) are even closer
	- ML has exactly what we've described (surprise)
- More popular is *remote procedure call* or (for OO languages) *remote method invocation*

# Concurrent ML

- Concurrent ML (CML) extends of ML with:
	- threads typed channels
	- pre-emptive scheduling
	- garbage collection for threads and channels
	- synchronous communication
	- events as first-class values
- OCaml has it (Event, Thread), etc.
	- "**First-class synchronous communication**. This module implements synchronous inter-thread communications over channels. As in John Reppy's Concurrent ML system, the communication events are firstclass values: they can be built and combined independently before being offered for communication.'

5

# Threads and Channels in CML

val spawn : (unit → unit) → thread *(\* create a new thread \*)* val channel : unit → 'a chan *(\* create a new typed channel \*)* val accept : 'a chan  $\rightarrow$  'a  $\left(\cdot\right)$  message passing operations \*) val send : ('a chan \* 'a)  $\rightarrow$  unit

So one can write, for example: fun serverLoop  $() = \text{let request} = \text{accept recCh in}$ send (replyCh, workOn request); serverLoop ()

**#31**

**#35**

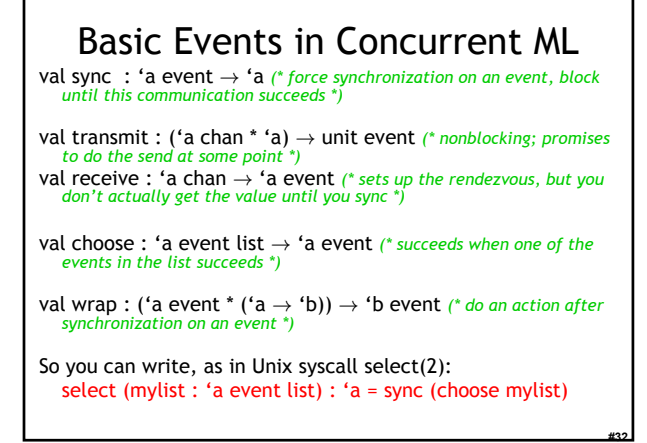

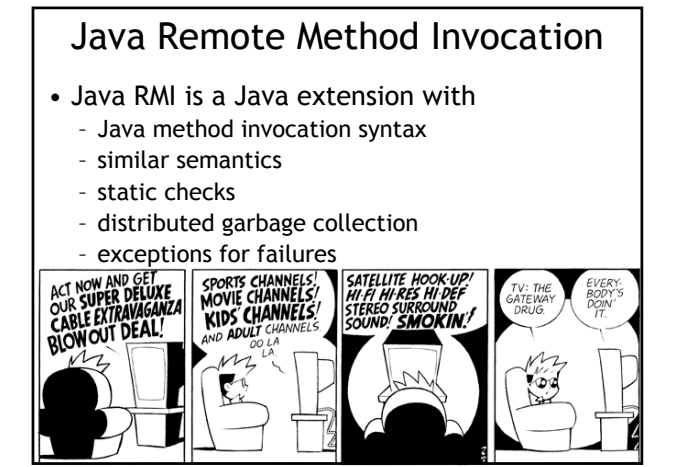

## RMI notes

- Compare RMI with pure message passing
	- RMI is weaker, but OK for many purposes
- RMI not a perfect fit into Java:
	- non-remote objects are passed by copy in RMI
	- clients use remote interfaces, not remote classes
	- clients must handle RemoteException
	- using same syntax for MI and RMI leads to hidden performance costs

 $\epsilon$ 

**#34**

• But it is not an unreasonable design!

## Homework

- Project Due Tue Nov 28
	- You have ~26 days to complete it.
	- Need help? Stop by my office or send email.